# ® O&O software O&O DiskRecovery 14

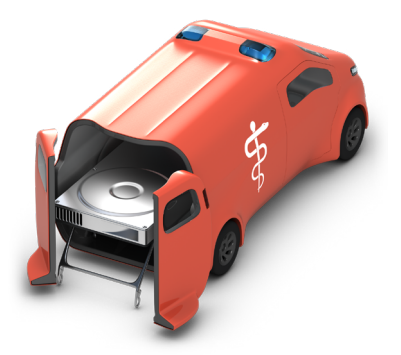

# **Unternehmensweite Datenrettung**

**Wenn Mitarbeiter im Unternehmen versehentlich Daten gelöscht oder durch einen Systemabsturz verloren haben, kann O&O DiskRecovery schnell Hilfe leisten. Mit seiner einzigartigen Kombination aus drei unterschiedlichen Such- und Wiederherstellungsalgorithmen spürt** 

**O&O DiskRecovery alle noch zu rekonstruierenden Daten auf. Bei einfach gelöschten Dateien, formatierten Datenträgern oder auch zerstörten Dateisystemen - mit Hilfe von O&O DiskRecovery retten Sie Ihre Daten. Eine Datenrettung mit O&O DiskRecovery kann wertvolle Zeit sparen, die eine Neueingabe von vermissten Daten sofern überhaupt möglich - kosten würde.** 

### **O&O DiskRecovery im Notfall anwenden**

Eine Datenrettung kann mit der Instant-Installation von O&O DiskRecovery durchgeführt werden, ohne wichtige Datenbereiche zu überschreiben. Die Installation erfolgt über einen zweiten Rechner, die Programmdateien werden über einen portablen Datenträger oder im Netzwerk zur Verfügung gestellt. Einsatzgebiete des Bootmediums wenn Windows fehlerhaft ist oder gar nicht mehr startet, haben Sie keinen Zugriff mehr auf Ihre gespeicherten Dateien. Ihr Bootmedium enthält neben O&O DiskRecovery verschiedene O&O Systemrettungsprogramme, mit denen Sie Zugriff auf die Windows-Registry oder auf gespeicherte Dateien erhalten. Sie können also zunächst versuchen, zu den gespeicherten Daten zu navigieren und diese auf ein externes Laufwerk, z.B. einen USB-Stick zu kopieren. Sollten Sie feststellen, dass Ihnen zudem Daten verloren gegangen sind, können Sie O&O DiskRecovery direkt vom Bootmedium ausführen und eine Datenrettung durchführen.

### **Lizenzierung**

O&O DiskRecovery Admin Edition ermöglicht Ihnen, auf jedem Rechner im Unternehmen Daten zu retten. Es entstehen keine weiteren Lizenzkosten. Da Sie O&O Diskecovery Admin Edition auch direkt vom Bootmedium oder via Instant-Installation von USB-Stick aus starten können, entfällt die Installation auf jedem einzelnen Firmenrechner.

# **Drei integrierte Suchalgorithmen**

Die drei integrierten Suchverfahren wenden unterschiedliche Technologien zur Datenrettung an, die sich gegenseitig optimal ergänzen. Für die schnelle Suche können Sie den Suchalgorithmus von O&O UnErase anwenden, der für die Suche nach Dateien selbst auf sehr großen Festplatten wenig Zeit in Anspruch nimmt. Die erweiterten Funktionen der speziellen Suchalgorithmen von O&O FormatRecovery ermöglichen das Auffinden und Ignorieren von defekten Sektoren. Dadurch ist eine Datenrettung auch bei beschädigten, aber noch ansprechbaren Datenträgern möglich. Für die sektorbasierte Tiefensuche empfehlen wir die Suchalgorithmen von O&O DiskRecovery zu verwenden.

# **Vorschaufunktion**

Nach Abschluss des Suchvorgangs ist eine Vorschau auf die wiederherstellbaren Dateien möglich. O&O DiskRecovery unterstützt in der Vorschaufunktion diverse Bild- und Textformate, unter anderem JPEG, BMP, TIFF, TXT.

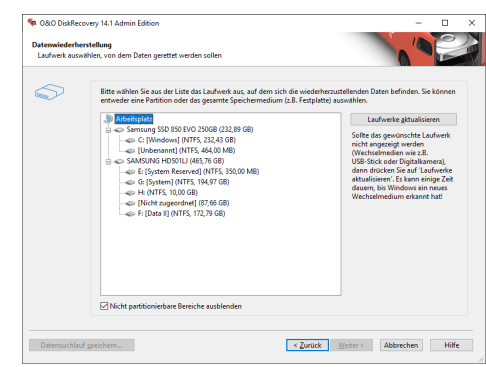

Laufwerk(e) für Datenrettung auswählen

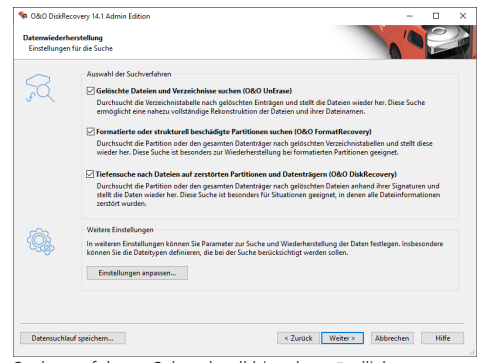

Sucherverfahren: Sehr schnell bis sehr gründlich

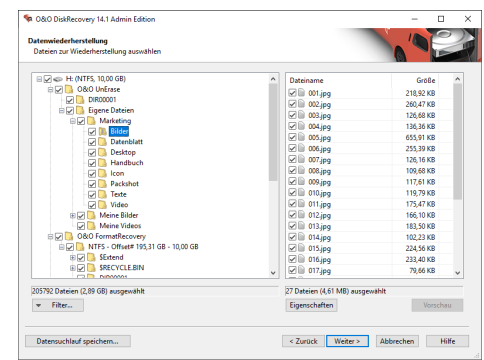

Dateien gefunden

# 20080 software O&O DiskRecovery 14

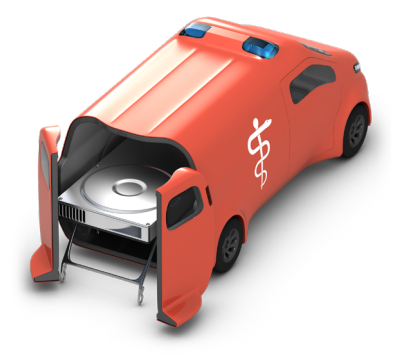

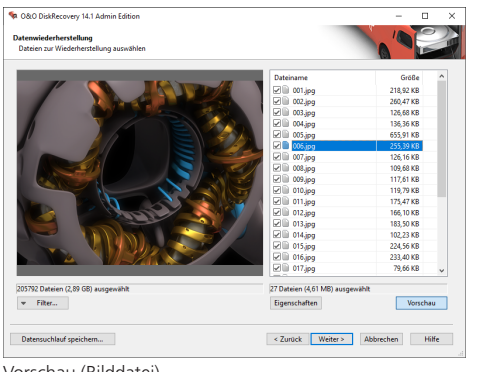

#### Vorschau (Bilddatei)

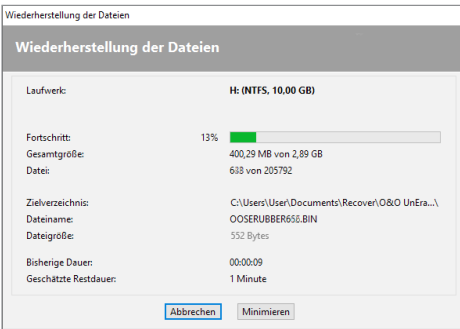

Wiederherstellung der Dateien

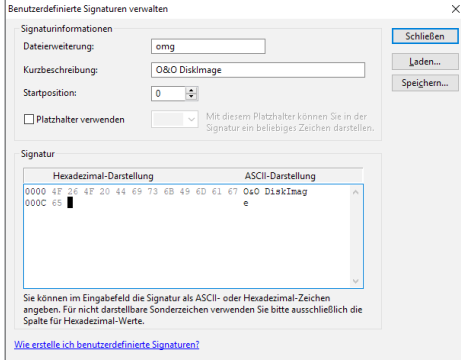

Eigene Signaturen für die Suche hinzufügen

## **Made in Germany. Made in Berlin.**

Alle O&O Produkte werden in Berlin entwickelt und gepflegt. O&O steht zum Standort Deutschland und garantiert Qualität, maximale Sicherheit und Zufriedenheit mit den angebotenen Produkten und Lösungen. Weitere Informationen entnehmen Sie bitte unserer Homepage www.oo-software.com.

#### **Produkteigenschaften**

- Neue, weiter verbesserte Wiederherstellungsmethode
- Neue Dateisignaturen
- Übersichtlicher Datenrettungsassistent
- Uneingeschränkte Anzahl an wiederherstellbaren Dateien
- Drei integrierte Suchverfahren:
- Schnelle Suche nach Dateien, selbst auf sehr großen Festplatten (O&O UnErase)
	- Sektorbasierte Tiefensuche (O&O DiskRecovery)
- Formatierte oder strukturell beschädigte Partitionen suchen (O&O FormatRecovery)
- Einfache Einbindung von Datensicherungen
- Unterstützung von über 400 Dateitypen und -Versionen
- Benutzerdefinierte Signaturen hinzufügen
- Von portablen Datenträgern ausführbar (Instant-Installation)
- Vorschau für einige Dateitypen vor der Datenwiederherstellung
- Unterstützt alle von Windows erkannten Festplatten, Wechsellaufwerke, Speicherkarten, USB-Sticks und CompactFlash

### **Systemanforderungen**

- Mindestanforderung des jeweiligen Betriebssystems müssen erfüllt sein
	- 32 Bit/64 Bit
	- Windows 8 (alle Editionen)
	- Windows 10 (alle Editionen)
	- Windows Server 2012 (alle Editionen)
	- Windows Server 2012 R2 (alle Editionen)
	- Windows Server 2016 (alle Editionen)
	- Windows Server 2019 (alle Editionen)